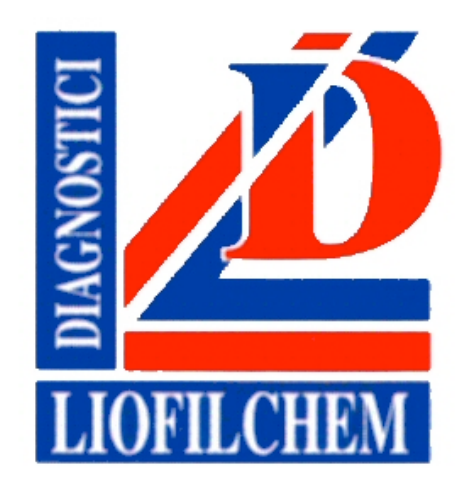

## **EnteroPluri-***Test*

*Sistema para identificación de Enterobacterias* 

1

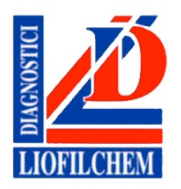

*Desenrosque ambos tapones del EnteropluriTest. Con la aguja de inocular coja una colonia bien aislada del medio de cultivo.*

STATE OF THE OWNER.

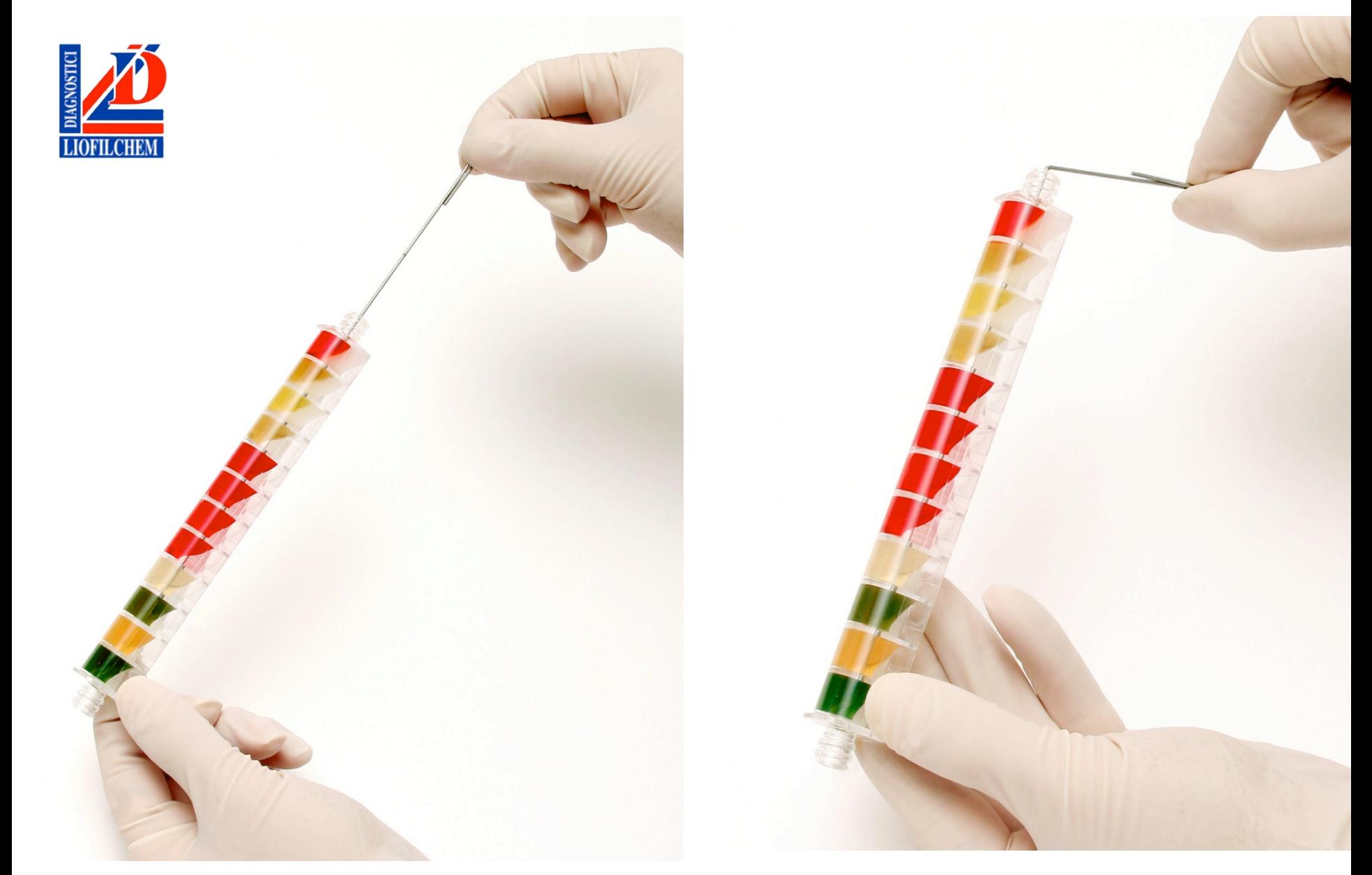

*Inocule el Enteropluri, estirando y girando a la vez la aguja de inoculación a través de los pocillos del sistema. Reinserte nuevamente la aguja con un movimiento de torsión hasta la muesca de fractura que aparece grabada; rompa la aguja de inoculación doblándola por la muesca*.

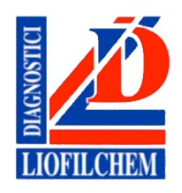

*La parte de la aguja que queda dentro del sistema mantiene las condiciones anaerobias necesarias para las reacciones de la glucosa/del gas, de la lisina y de la ornitina de los diferentes sectores.*

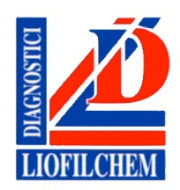

*Utilice la porción cortada de la aguja para perforar la película plástica en los sectores Adonitol, lactosa, arabinosa, sorbitol, VP, Dulcitol/PA, urea, citrato, para crear condiciones aeróbicas.*

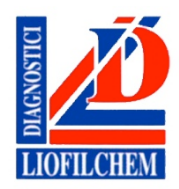

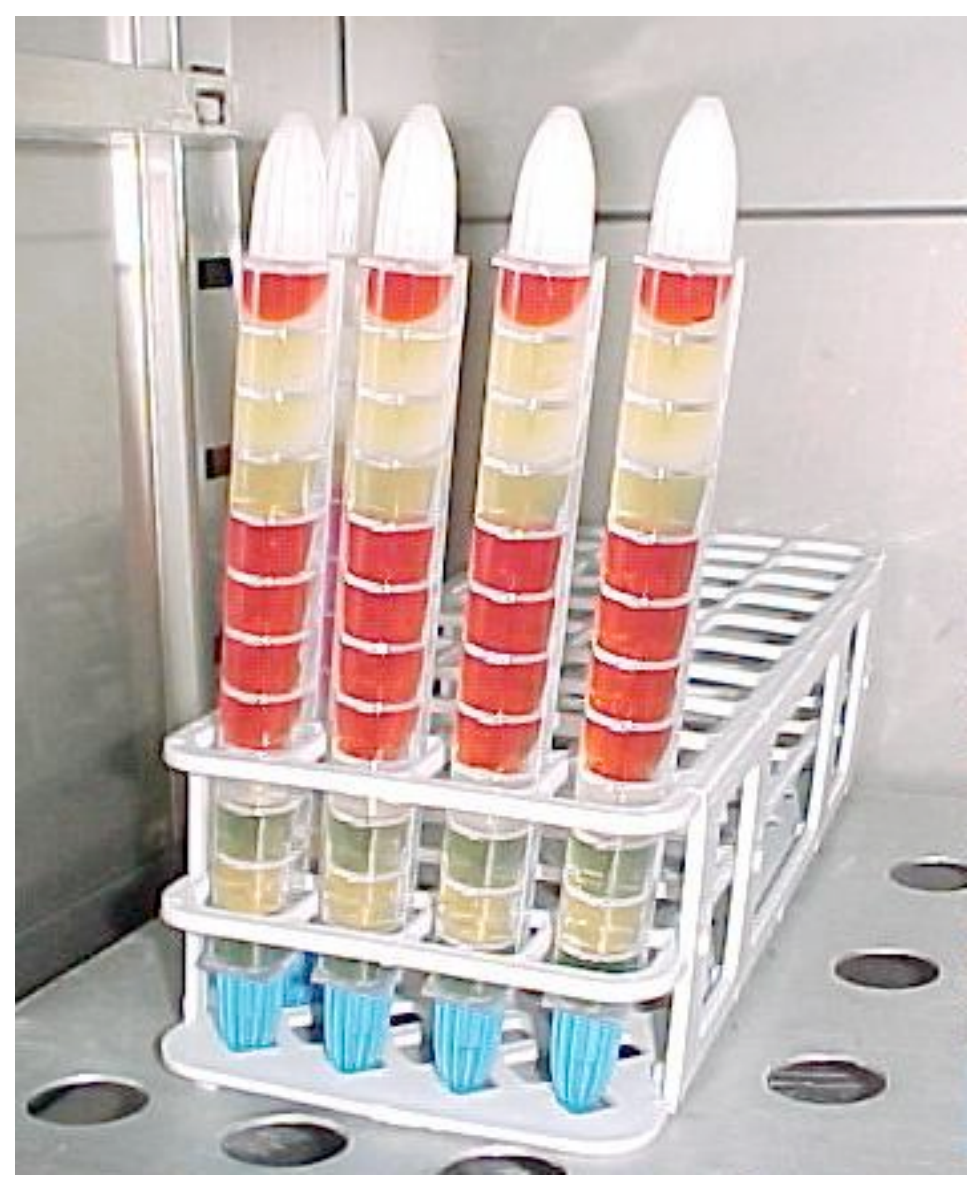

*Cierre otra vez ambos extremos e incube el EnteroPluri-Test a 36 ºC ± 1 durante 18-24 h, colocándolo verticalmente o bien una superficie plana.*

TABELLA DELLE REAZIONI/REACTIONS TABLE MODULO DATI DATA CHART  $20.09 - 05$ 

*Registre los resultados obtenidos en la hoja de datos, excepto la prueba del Indol y de Voges-Proskauer.*

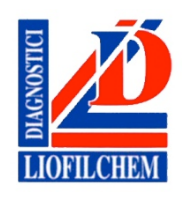

*Inyecte con una jeringuilla 3 o 4 gotas del reactivo de Kovac en el sector H2S/ Indol*

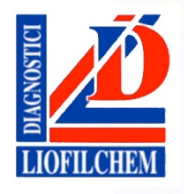

*Inyecte con una jeringuilla 3 gotas del alfa-naftol y 2 gotas del hidróxido de potasio en el sector VP.* 

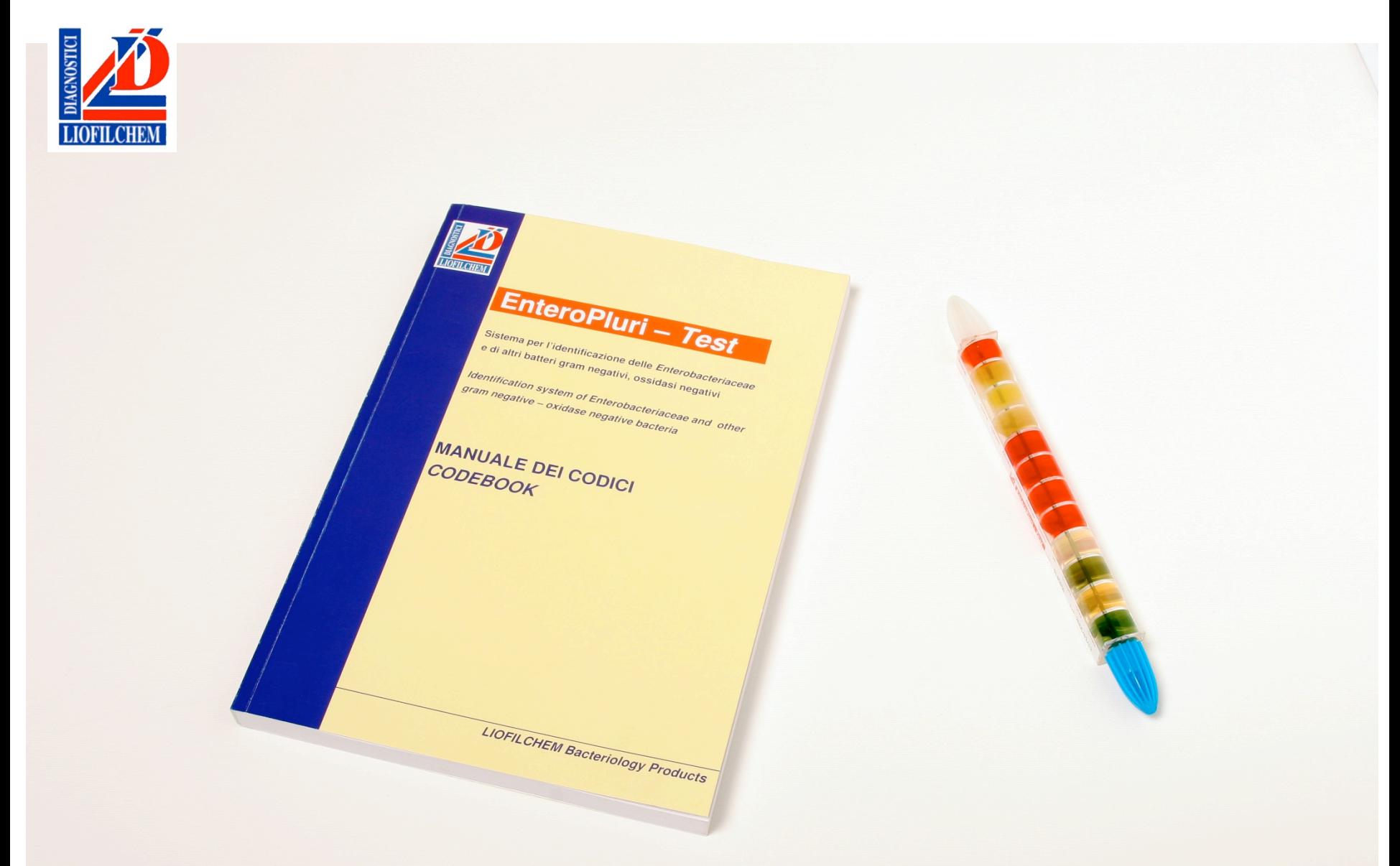

*Complete el código de 5 dígitos siguiendo las instrucciones e identifique la bacteria usando el Codebook* 

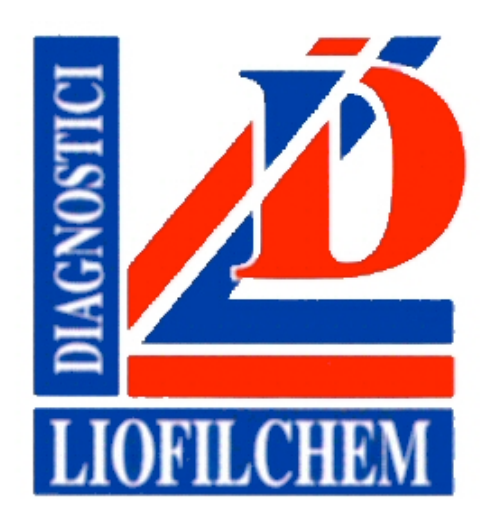

## **LIOFILCHEM srl**

via scozia, zona ind.le 64026 Roseto degli Abruzzi (Te), Italy [www.liofilchem.net](http://www.liofilchem.net/) tel +39 0858930745 fax +39 0858930330 [liofilchem@liofilchem.net](mailto:liofilchem@liofilchem.net) skype: liofilchem\_srl\_fb